## Fichier:Impression 3D - Support pour recharger un smartphone Tinkercad 4.jpg

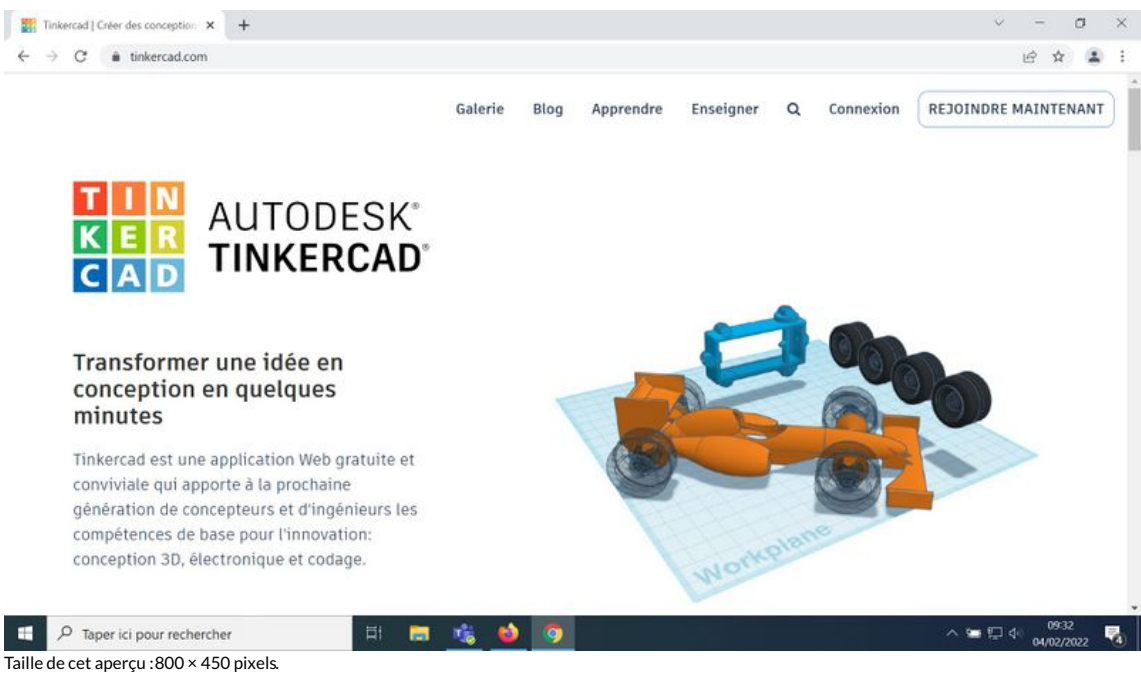

Fichier [d'origine](https://rennesmetropole.dokit.app/images/e/e8/Impression_3D_-_Support_pour_recharger_un_smartphone_Tinkercad_4.jpg) (1 920 × 1 080 pixels, taille du fichier : 284 Kio, type MIME : image/jpeg) Impression\_3D\_-\_Support\_pour\_recharger\_un\_smartphone\_Tinkercad\_4

## Historique du fichier

Cliquer sur une date et heure pour voir le fichier tel qu'il était à ce moment-là.

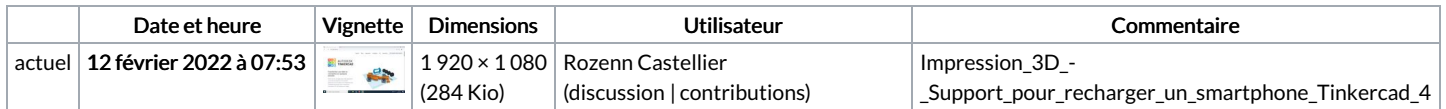

Vous ne pouvez pas remplacer ce fichier.

## Utilisation du fichier

La page suivante utilise ce fichier :

Impression 3D - Support pour recharger un [smartphone](https://rennesmetropole.dokit.app/wiki/Impression_3D_-_Support_pour_recharger_un_smartphone)